## [Oct.-2016-NEW1[00% Real Microsoft 70-467 PDF Questi](http://www.imcsedumps.com/?p=6575)ons & Answers 189q&as-Braindump2go[NQ52-NQ58

 2016/10 Latest Microsoft 70-467: Designing Business Intelligence Solutions with Microsoft SQL Server Exam Questions Updated Today!Free Instant Download 70-467 Exam Dumps (PDF & VCE) 189Q&As from Braindump2go.com Today! 100% Real Exam Questions! 100% Exam Pass Guaranteed! 1.|2016/10 New 70-467 Exam Dumps (PDF & VCE) 189Q&As Download: http://www.braindump2go.com/70-467.html2.|70-467 Exam Questions & Answers:

https://drive.google.com/folderview?id=0B9YP8B9sF\_gNM1Z3aG9yTjZUYW8&usp=sharing QUESTION 52Drag and Drop QuestionsYou need to extend the schema design to store the product dimension data. Which design should you use? To answer, drag the appropriate table or tables to the correct location or locations in the answer area. (Fill from left to right. Answer choices may be used once, more than once, or not all.)

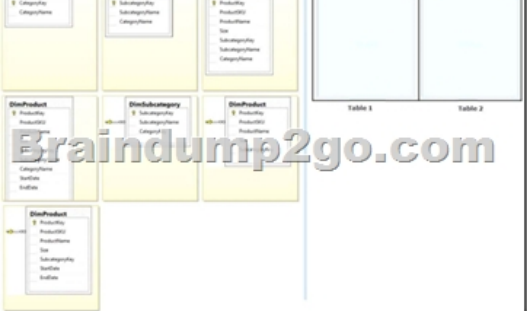

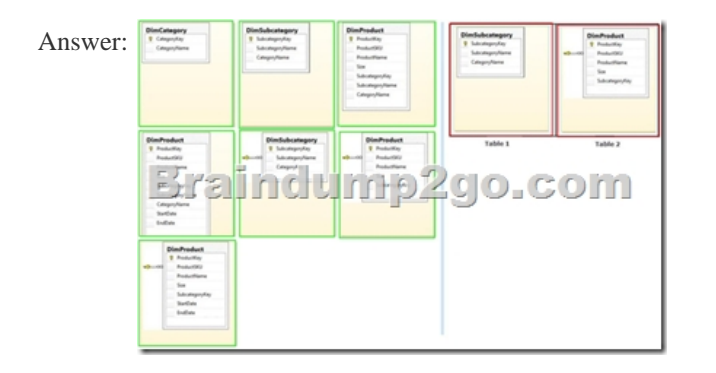

Explanation:- From scenario:- The schema design must be extended to include the product dimension data.- DimProduct table need to contain a foreign key to the DimSubCategory table. No further SubCategory data should be stored in the DimProduct table.- No time related columns (StartDate, EndDate) should be included in the DimProduct table. QUESTION 53You need to configure package execution logging to meet the requirements.What should you do? A. Configure logging in each ETL package to log the OnError, Onlnformation, and Diagnostic events.B. Set the SSIS catalog's Server-wide Default Logging Level property to Performance. C. Set the SSIS catalog's Server-wide Default Logging Level property to Basic.D. Set the SSIS catalog's Server-wide Default Logging Level property to Verbose.E. Configure logging in each ETL package to log the OnError, OnPreExecute, and OnPostExecute events. Answer: B QUESTION 54You need to create the Sales Reporting shared SSRS data source. Which SSRS data connection type should you use? A. ODataB. Microsoft SQL ServerC. ODBCD. OLE DB Answer: B QUESTION 55You need to select an appropriate tool for creating the Regional Sales report.Which tool or tools should you use? (Each correct answer presents a complete solution.Choose all that apply.) A. Excel 2010, using the CUBE functionsB. Power View, using a MatrixC. Excel 2010, using a PivotTableD. Report Builder, using a Matrix Answer: BCDExplanation:B: Working with a matrix in Power View A matrix is a type of visualization that is similar to a table in that it is made up of rows and columns. However, a matrix can be collapsed and expanded by rows and/or columns. If it contains a hierarchy, you can drill down/drill up.C: Using an Excel Pivot Table, connecting to the Cube, will give you the option to drill the down cube. Using conditional formatting you can highlight specific value ranges.D: Matrices provide functionality similar to crosstabs and pivot tables. At run time, as the report data and data regions are combined, a matrix grows horizontally and vertically on the page. Values in matrix cells display aggregate values scoped to the intersection of the row and column groups to which the cell belongs. You can format the rows and columns to highlight the data you want to emphasize. You can also include drilldown toggles that initially hide detail data; the user can then click the toggles to display more or less detail as needed.- From scenario:Management has requested a new report named

Regional Sales. This report mu[st be based on the Sales cube and must allow users to filter by a](http://www.imcsedumps.com/?p=6575) specific year and present a grid with every region on the columns and the Products hierarchy on the rows. The hierarchy must initially be collapsed and allow the user to drill down through the hierarchy to analyze sales. Additionally, sales values that are less than S5000 must be highlighted in red. QUESTION 56You need to select an appropriate tool for creating the Regional Sales report.Which tools or tools should you use? (Each Answer presents a complete solution. Choose all that apply.) A. Power View, using a table configured for vertical multiples B. Excel 2010, using a PivotTableC. Report Builder, using a MatrixD. Power View, using a table configured for horizontal multiples Answer: BC QUESTION 57You need to create the calculation for SalespersonName.What should you do? (Each Answer presents a complete solution. Choose all that apply.) A. Create a computed column in the data warehouse's DimSalesperson table. Include the column in the Sales Reporting model's Salesperson table.B. Modify the data warehouse's DimSalesperson table and add a new column. Use an UPDATE statement to populate the new column with values. Update the SSIS package developed to populate the data warehouse's DimSalesperson table to use a Derived Column transformation to produce the calculation.C. Configure the Sales Reporting model's Salesperson table properties to be based on a query.Define a derived column in the query.D. Add a calculated column to the Sales Reporting model's Salesperson table by using the Data Analysis Expressions (DAX) language CONCATENATE function.E. Create a view in the data warehouse that defines a derived column based on the DimSalesperson table. Base the Sales Reporting model's Salesperson table on the view. Include the column in the Sales Reporting model's Salesperson table.F. Add a calculated column to the Sales Reporting model's Salesperson table by using the Data Analysis Expressions (DAX) language ADDCOLUMNS function. Answer: BE QUESTION 58You need to configure data refresh for the Manufacturing Performance PowerPivot workbook.What should you do? (Each Answer presents part of the solution. Choose ail that apply.) A. Configure the PowerPivot Data Refresh Timer Job to run every 60 minutes.B. Restore the PowerPivot workbook to an SSAS instance in tabular mode.C. Script a process command and configure a SQL Server Agent job to execute the command every 60 minutes.D. Restore the PowerPivot workbook to an SSAS instance in PowerPivot for SharePoint mode. Answer: A !!!RECOMMEND!!! 1.|2016/10 New 70-467 Exam Dumps (PDF & VCE) 189Q&As Download: http://www.braindump2go.com/70-467.html2.|70-467 Exam Questions & Answers: https://drive.google.com/folderview?id=0B9YP8B9sF\_gNM1Z3aG9yTjZUYW8&usp=sharing